# **University of Montana [ScholarWorks at University of Montana](https://scholarworks.umt.edu?utm_source=scholarworks.umt.edu%2Fsyllabi%2F2993&utm_medium=PDF&utm_campaign=PDFCoverPages)**

[Syllabi](https://scholarworks.umt.edu/syllabi?utm_source=scholarworks.umt.edu%2Fsyllabi%2F2993&utm_medium=PDF&utm_campaign=PDFCoverPages) [Course Syllabi](https://scholarworks.umt.edu/course_syllabi?utm_source=scholarworks.umt.edu%2Fsyllabi%2F2993&utm_medium=PDF&utm_campaign=PDFCoverPages)

### 1-2015

# ITS 165.H1: OS Commands and Scripts - Hamilton

Steven L. Stiff *University of Montana - MIssoula College*, steven.stiff@umontana.edu

# [Let us know how access to this document benefits you.](https://goo.gl/forms/s2rGfXOLzz71qgsB2)

Follow this and additional works at: [https://scholarworks.umt.edu/syllabi](https://scholarworks.umt.edu/syllabi?utm_source=scholarworks.umt.edu%2Fsyllabi%2F2993&utm_medium=PDF&utm_campaign=PDFCoverPages)

#### Recommended Citation

Stiff, Steven L., "ITS 165.H1: OS Commands and Scripts - Hamilton" (2015). *Syllabi*. 2993. [https://scholarworks.umt.edu/syllabi/2993](https://scholarworks.umt.edu/syllabi/2993?utm_source=scholarworks.umt.edu%2Fsyllabi%2F2993&utm_medium=PDF&utm_campaign=PDFCoverPages)

This Syllabus is brought to you for free and open access by the Course Syllabi at ScholarWorks at University of Montana. It has been accepted for inclusion in Syllabi by an authorized administrator of ScholarWorks at University of Montana. For more information, please contact [scholarworks@mso.umt.edu](mailto:scholarworks@mso.umt.edu).

#### **ITS 165 ISSUE OS COMMANDS & SCRIPTS COURSE SYLLABUS**

 Missoula College UM Department of Applied Computing and Electronics

#### Course Number and Title ......... ITS 165 OS Commands & Scripts

 Term ....................................... Spring 2015 Semester Credits ..................... 3

Prerequisites ........................... M090 (Intermediate Algebra) or consent of instructor

 Steven (Steve) L. Stiff Phone: 243-7913 **Faculty** Email: steven.stiff@umontana.edu **Office** GH08-I MC East Campus **Office Hours** MWF: 11:10am – 12:00pm

or by appointment

## Class Meeting Times and Final

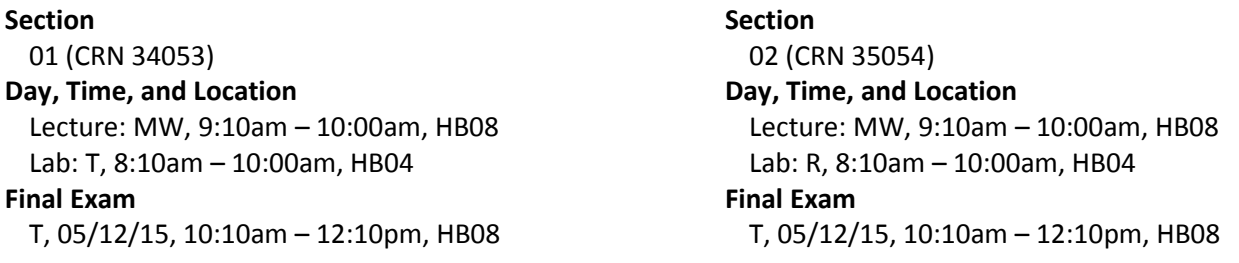

#### Course Description

 Emphasis on the use of the Windows 7 operating system (OS) command line interface, and includes the creation and execution of script files in Windows environment. Focus is on OS installation, system configuration, file management, networking resources, and disaster recovery practices in the Microsoft environment, using both the command interpreter and graphical user interface.

#### Course Overview

 This course examines the use and power of the Microsoft Windows operating system (OS) command line interface (CLI), including a comparison of command line commands and with their Windows graphical user interface (GUI). When using the Windows GUI, we use the operating system much like we drive a high- performance sports car: we use our mouse to travel around the Windows environment, executing applications at the speed of a mouse-click; we do not care about what the system is actually doing "under the hood." As with the sports car, we occasionally we need to "tune up" or repair our OS. With Windows, we can use the convenience of the GUI to execute OS utilities to configure our operating system. However, as with a sports car, we sometimes need a specialized set of tools to perform specific operations, tools that are not available in the GUI toolbox.

 In Windows, this specialized set of tools is accessed via the CLI. With the CLI we can perform highly-specific operations not available via the GUI. The CLI permits us to fine-tune (modify) OS commands, which allows us to tweak very specific areas of the operating system. In this course we are going to open up this specialized Windows toolbox and learn how to use these tools "under the hood" of the operating system. You will see and experience some of the power available through the command line interface, and also develop some insight into what actually occurs when you point-and-click.

#### **ITS 165 ISSUE OS COMMANDS & SCRIPTS** AND RESERVE THE SYLLABUS COURSE SYLLABUS AND RESERVE THE SYLLABUS COURSE SYLLABUS

#### Course Objectives

Upon completion of this course, the student will be able to:

- Identify the purpose, function, and structure of an operating system at is relates to hardware, software, and user.
- Execute OS operations and tasks from the command line, such as file management, network resource management, system configuration, system maintenance, disaster recovery, and OS installation.
- Create and execute OS operations and tasks using batch files and script files.
- • Use critical thinking to develop and implement troubleshooting techniques.

#### Required Materials

- The course text is available in the course shell as individual chapter PDF files; there is no course text in the UM Bookstore.
- Other course materials as provided or required by the instructor.
- • 1 each external hard disk drive, USB 2.0 or better.
- 1 each 16GB electronic storage device, USB 2.0 or better

#### Recommended

• 2 each 2 GB or larger electronic storage device, USB 2.0 or better

#### Evaluation and Grading Criteria

#### Assessment Grading Scale (Grading Scale Scale Scale Scale Scale Scale Scale Scale Scale Scale Scale Scale Scale

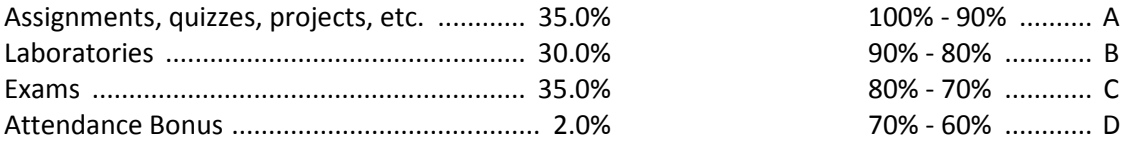

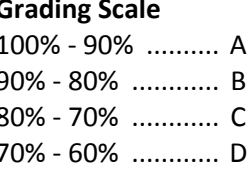

#### Course Policies

#### **Online Component**

Various components of the course will be delivered via *UMOnline* (http://umonline.umt.edu/) using the Moodle Course Management Software. It is the responsibility of the student to become familiar with and work in Moodle. Moodle training is also available through UMOnline.

#### Attendance

- • Regular classroom attendance is expected and attendance is taken.
- Students more than 10 minutes late for class will not be given credit for attendance.

#### Attendance Bonus

 The attendance bonus is based on course attendance and is added to the student's semester percentage. This policy provides students the possibility of advancing their semester grade to the next grade level by being diligent in their attendance.

The bonus is based on the percentage of contact hours attended as follows:

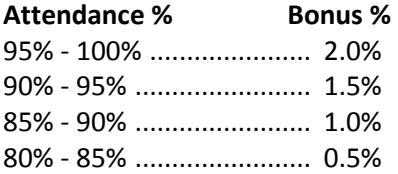

#### **ITS 165 ISSUE OS COMMANDS & SCRIPTS** AND RESERVE THE SYLLABUS COURSE SYLLABUS AND RESERVE THE SYLLABUS COURSE SYLLABUS

#### **Assignments and Exams**

- All assigned work is due at the assigned time on the assigned date.
- All exams are to be taken at the assigned time on the assigned date.
- All late or missed work receives a score of 0. Late work is accepted only in extraordinary circumstances, and is accepted and graded at the instructor's discretion.

#### Electronic Communication Devices Policy

- All electronic communication devices must be secured, muted, or tuned off prior to the start of class.
- Any use of an electronic communication device during an exam is considered cheating and will be handled at the instructor's discretion (refer to Student Conduct).
- • Audio and/or video recording of class sessions is not permitted without prior approval of the instructor (refer to Students with Disabilities).

#### Email

 This course uses your student email account for all course email communication. Therefore, you are required to monitor and use your student email account for course email communication.

#### **Student Conduct**

- All students must practice academic honesty. Academic misconduct is subject to an academic penalty by the course instructor and/or disciplinary sanction by the University.
- Student conduct is governed by the Student Conduct Code. All students need to be familiar with the Student Conduct Code. It is available for review or can be downloaded at http://www.umt.edu/vpsa/policies/student\_conduct.php.

#### **Students with Disabilities**

- Eligible students with disabilities will receive appropriate accommodations in this course when requested in a timely manner. Please be prepared to provide me a copy of your Letter of Verification supplied by your Disability Services for Students (DSS) Coordinator for my records. Refer to http://life.umt.edu/dss or call 406-243-2243 (voice/text) for information regarding your rights.
- When requesting accommodations, please contact me after class or in my office to discuss your needs. This is done in order to maintain your privacy and minimize class disruptions.
- For students requesting examination accommodations, you must supply me the completed Learning Center (LC) scheduling form for my signature at least 3 days prior to the scheduled test date (the LC requires the signed form at least two days prior to testing). LC contact information is available at http://mc.umt.edu/student\_resources/learning\_center/

#### Policies for Dropping and Adding Courses, Changing Sections, Grading, and Credit Status

- The University Policy for dropping courses or requesting grading/credit status changes can be found in the academic catalog or on the web at **http://www.umt.edu/registrar/students/dropadd.php**. All students should be familiar with this policy.
- If you are having difficulty with the course for any reason and decide not to continue, please complete a drop or withdrawal form. A properly completed and approved drop or withdrawal form will prevent you from receiving a failing grade on your college transcript.
- Please note: if you are receiving financial aid, dropping or withdrawing from a course may affect your financial aid status.

#### Changes to Syllabus

 NOTE: The instructor reserves the right to modify the syllabus and assignments as needed based on faculty, student, and/or other circumstances. If changes are made to the syllabus, amended copies will be dated and made available to the class.

#### **Semester Dates**

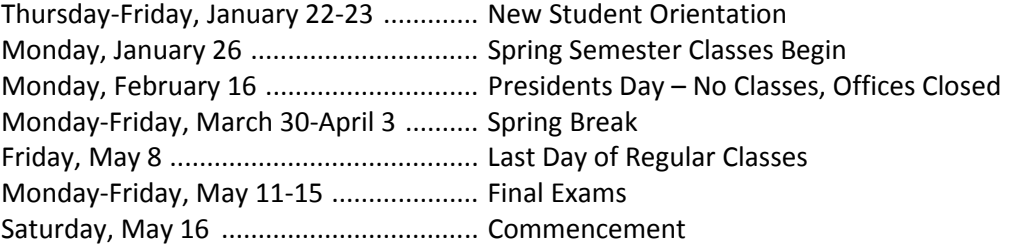

#### **ITS 165 Course Outline (Tentative)**

- 1. Introduction to the Command Line Interface, Command Line Syntax, and Batch Files
- 2. Working with the File System
- 3. Working with Command Input and Output
- 4. Working with Network Resources
- 5. Working with System Maintenance